# Introduction à EIASHAR

#### **Elie ARNAUD, Yvan LE BRAS**

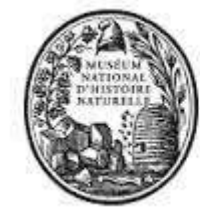

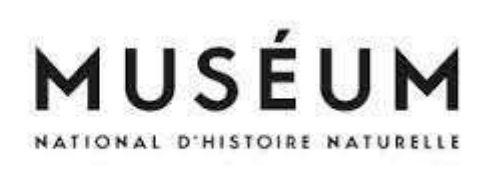

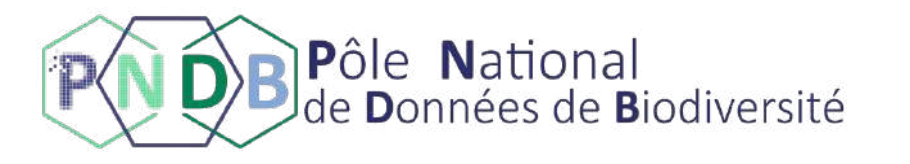

# **Introduction**

#### L'écosystème MetaShARK

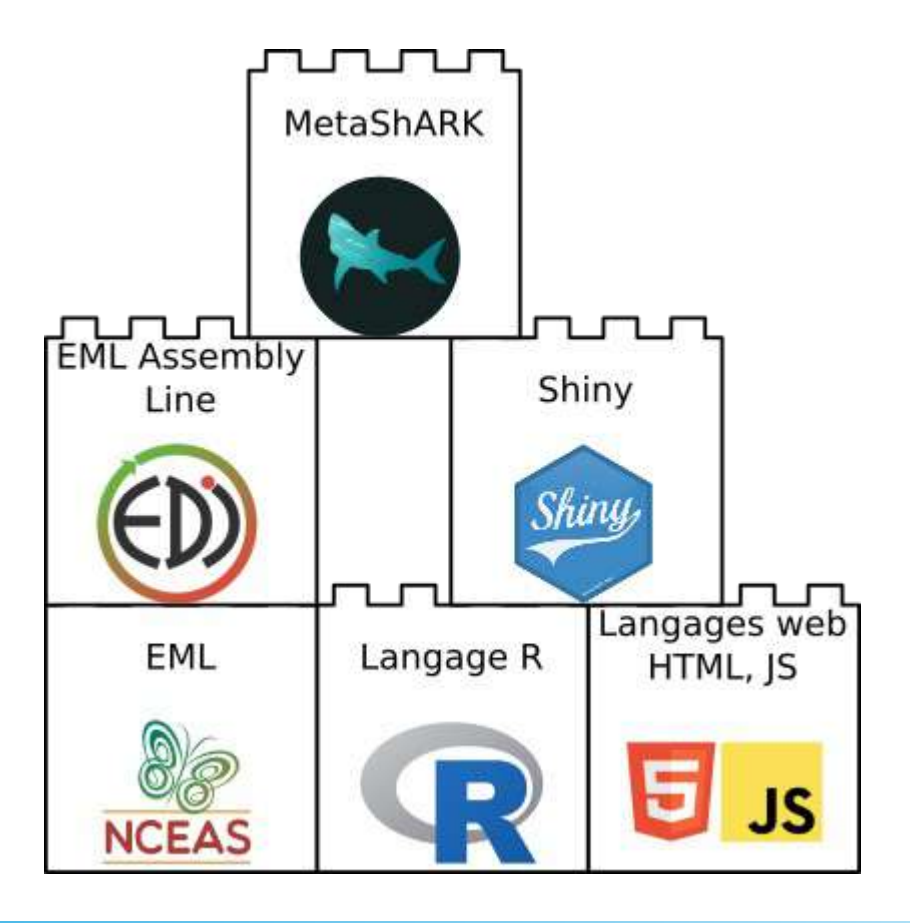

### EML Assembly Line

#### Principe

Génération des métadonnées par script à partir de données

Stockage intermédiaire en tableaux (templates)

Assemblage final de l'EML

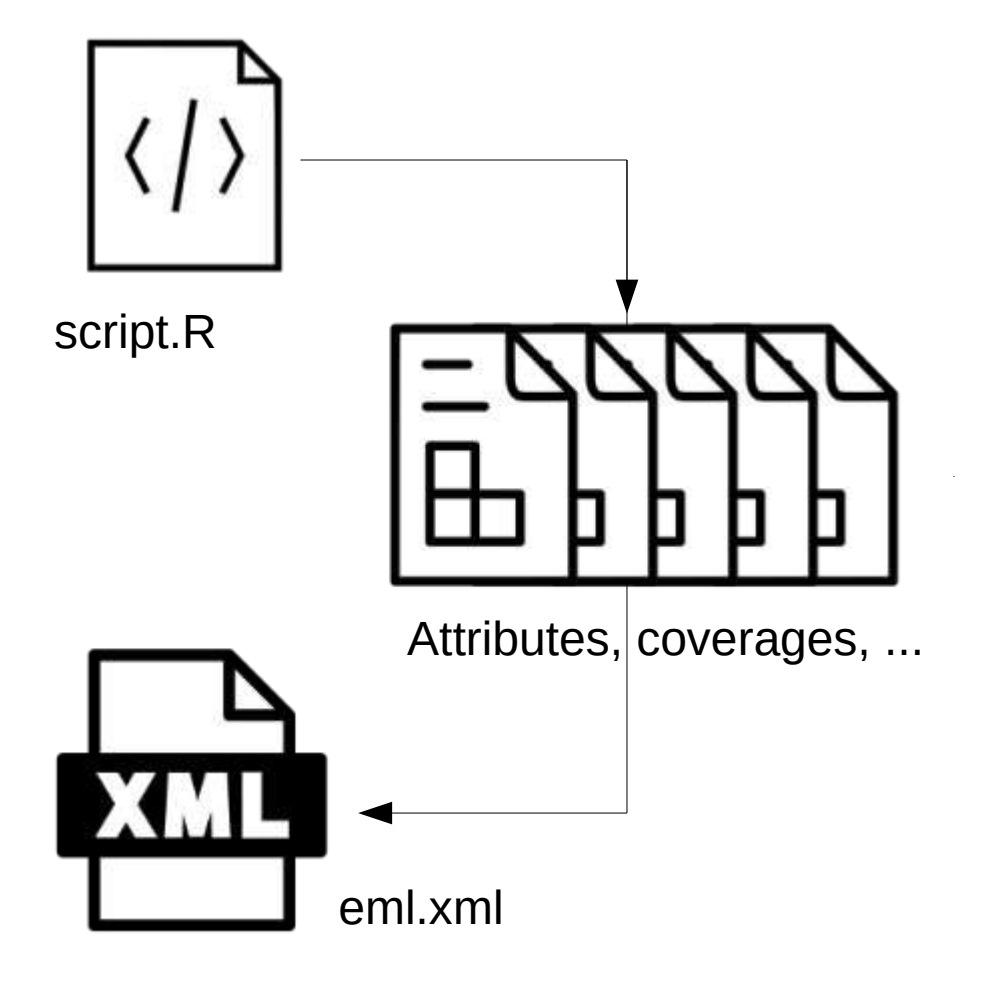

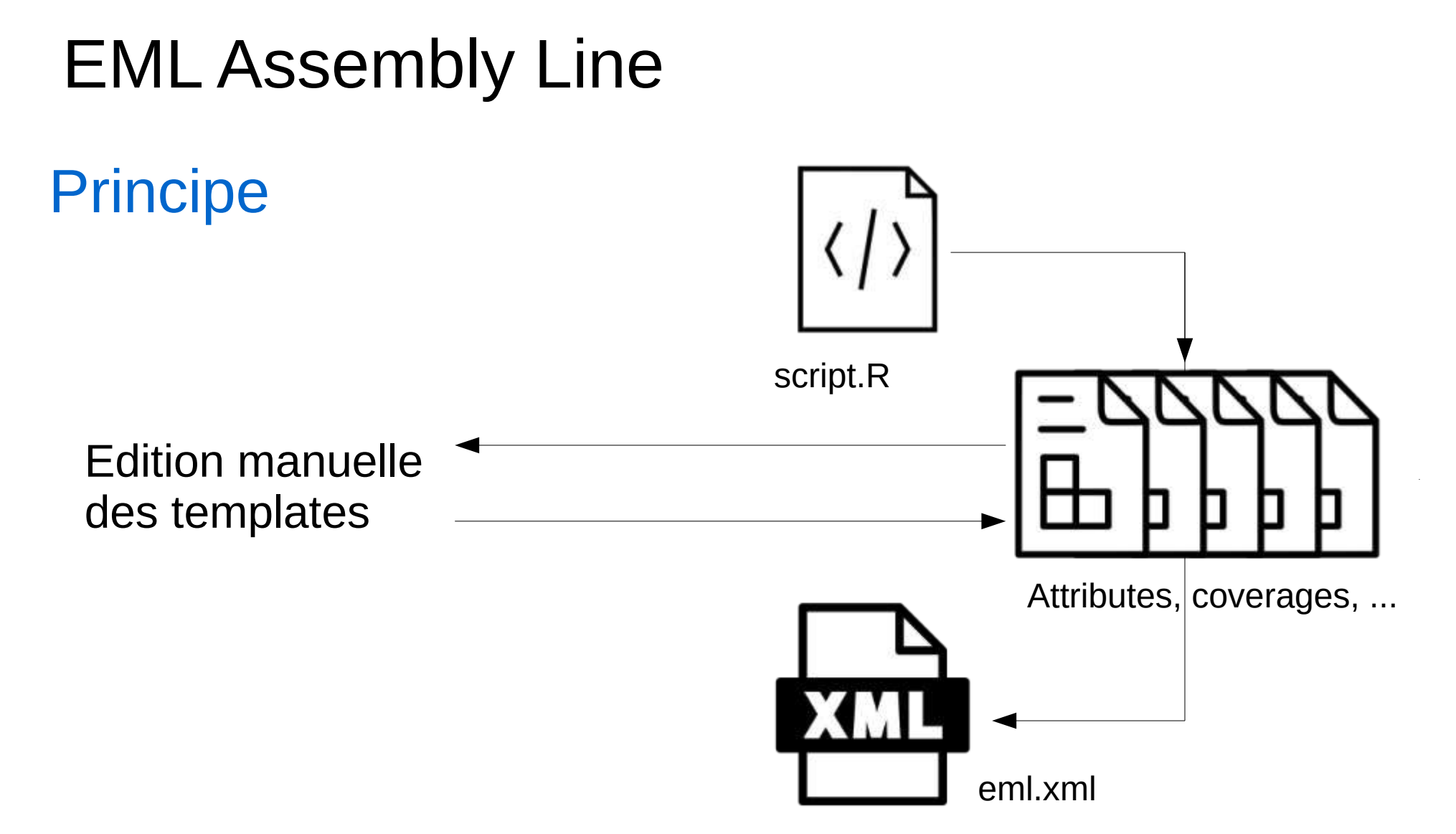

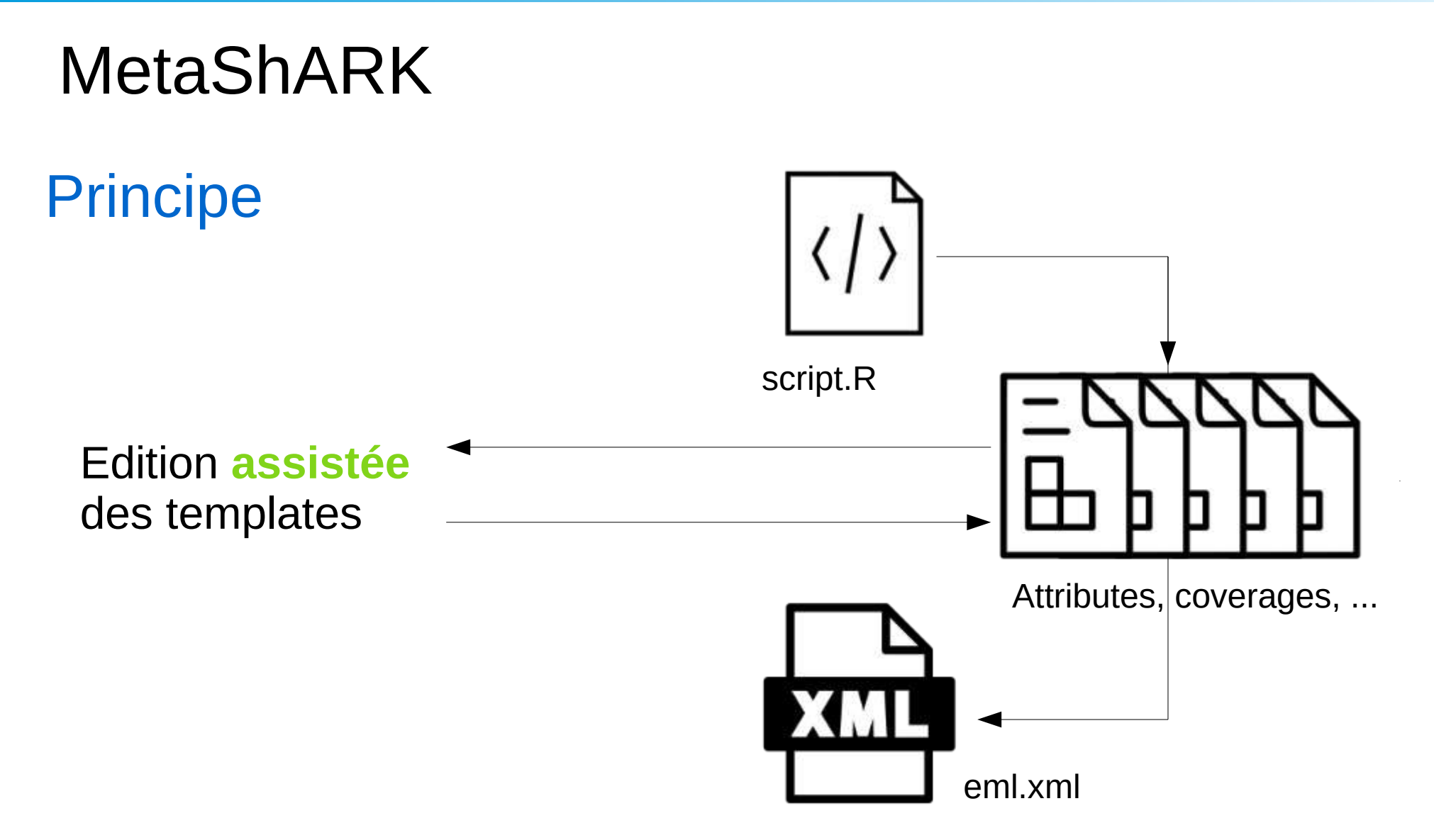

#### MetaShARK

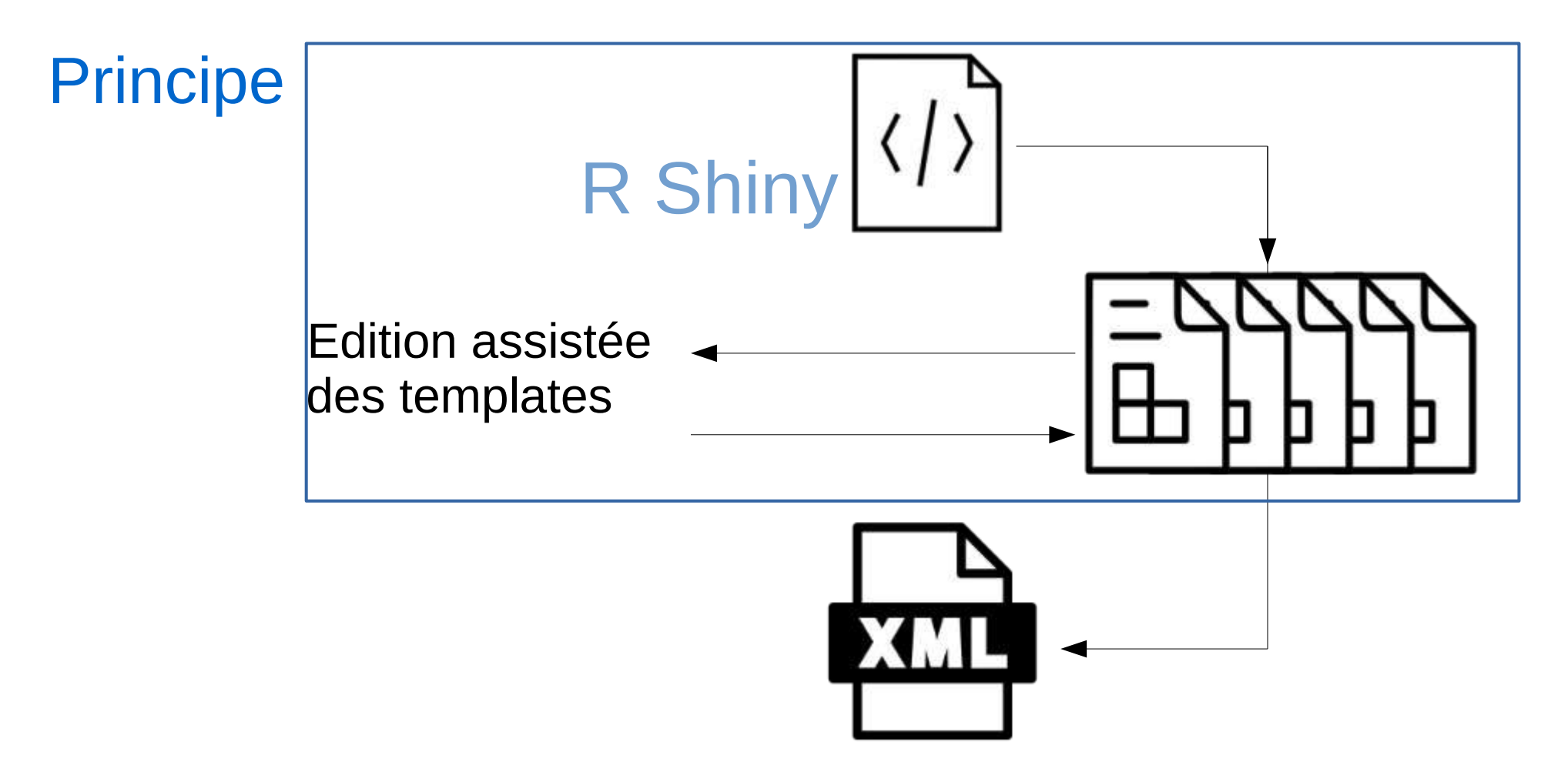

#### MetaShARK

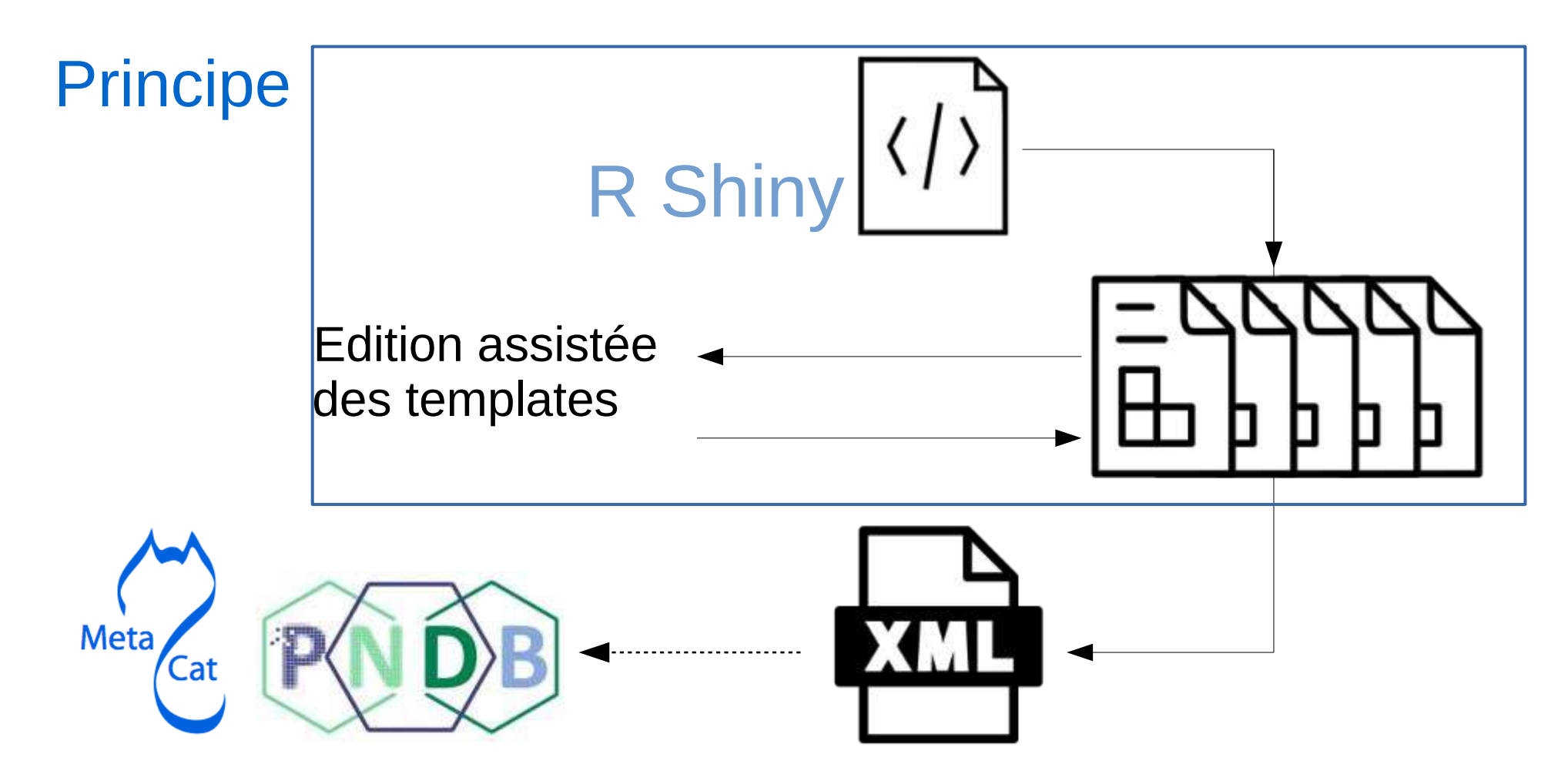

MetaShARK

#### LIVE DEMO

#### <https://metashark.test.pndb.fr/>

# A propos de R Shiny

• Apprentissage rapide

- Complexité à deux niveaux
	- $-$  Application "formulaire"  $\rightarrow$  petites applications
	- $-$  Application "site internet"  $\rightarrow$  grandes applications

• Interopérabilité forte avec d'autres outils

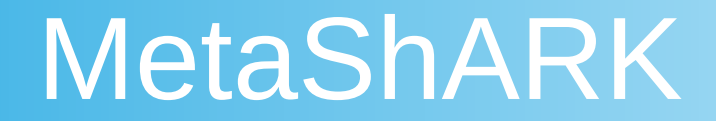

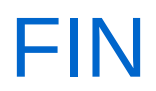